## **mencoder - TP-01 sous-titrage MPEG2**

- Objet : Mencoder TP-01 sous-titrage MPEG2
- Niveau requis : [débutant,](http://debian-facile.org/tag:debutant?do=showtag&tag=d%C3%A9butant) [avisé](http://debian-facile.org/tag:avise?do=showtag&tag=avis%C3%A9)
- Commentaires : PFix Me!
- Débutant, à savoir : [Utiliser GNU/Linux en ligne de commande, tout commence là !](http://debian-facile.org/doc:systeme:commandes:le_debianiste_qui_papillonne)
- Suivi :
	- [obsolete](http://debian-facile.org/tag:obsolete?do=showtag&tag=obsolete)
		- © Création par Ssmolski le 10/12/2010
		- Testé par …. le ….
- Commentaires sur le forum  $C'est$  ici<sup>[1\)](#page--1-0)</sup>

Nota : Contributeurs, les **PEIX Me!** sont là pour vous aider, supprimez-les une fois le problème corrigé ou le champ rempli !

Se placer dans le répertoire de notre vidéo, ici : video01.avi

```
cd /chemin/de/la/video.avi
```
## **Créer le fichier de sous-titrage**

Les lignes de texte utilisées ici sont des exemples générique, à vous de les adapter à votre video.

Exemple avec un seul titre.ass

```
cat > titre.ass <<OEF
00:00:02,800 --> 00:10:00,000
TITRE DE LA VIDEO - date - lieu
```
Exemple avec un seul titre.st

```
cat > titre.st <<OEF
00:00:02,800 --> 00:10:00,000
TITRE DE LA VIDEO - date - lieu
```
Le premier chiffrage est celui du début du sous-titrage, le second sa durée.

00:00:02,800

```
se lit :
heure:minute:seconde,centième
```
Exemple avec 2 titres successifs :

cat > titre.st <<OEF

```
00:00:02,800 --> 00:10:00,000
TITRE DE LA VIDEO - date - lieu
00:00:08,800 --> 00:10:00,000
NOM - Prénom - Action en cours
```
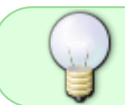

La seconde ligne de temps de sous-titrage remplacera totalement le premier titre en cours à 08,900s du début de la vidéo, sans superposition des 2 titrages.

## **Ligne de commande du sous-titrage**

```
mencoder video01.avi -sub titre.st -fontconfig -font Century -subfont-text-
scale 2, 5 -utf8 -of mpeg \
-mpegopts format=dvd:tsaf:muxrate=2000 -ovc lavc -lavcopts
vcodec=mpeg2video:vrc buf size=1835 \
:vrc_maxrate=9800:vbitrate=8000:keyint=2,5:trell:mbd=2:precmp=2:subcmp=2:cmp
=2:dia = 10 \; \; \;:-predia=-10:cbp:mv0:vqmin=1:lmin=1:dc=10 -oac lavc -lavcopts acodec=ac3 -o
video01-st.mpeg
```
puis réaliser un dvd pour une lecture sur un lecteur dvd de salon.

Voir :

[La commande dvdauthor](http://debian-facile.org/doc:media:dvdauthor)

## **Lien de retour au tuto**

• [mencoder](http://debian-facile.org/doc:media:mencoder)

[1\)](#page--1-0)

N'hésitez pas à y faire part de vos remarques, succès, améliorations ou échecs !

From: <http://debian-facile.org/> - **Documentation - Wiki**

Permanent link: **<http://debian-facile.org/doc:media:mencoder:tp-soustitre>**

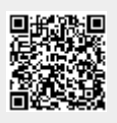

Last update: **05/09/2015 18:18**